#### آموزش دستورات ترمینال لینوکس به صورت کامل

نام ونام خانوادگی تهیه کنندگان:

زهرا رحیمی قانع )ناحیه 2 ( شماره پرسنلی -52922021:فوق لیسانس کامپیوترو فاطمه رحیمی قانع)شهرستان فامنین( شماره پرسنلی -06252262:لیسانس کامپیوتر ازاستان همدان

> Z\_rahimighaneh@yahoo.com [fth\\_rahimi@yahoo.com](mailto:fth_rahimi@yahoo.com)

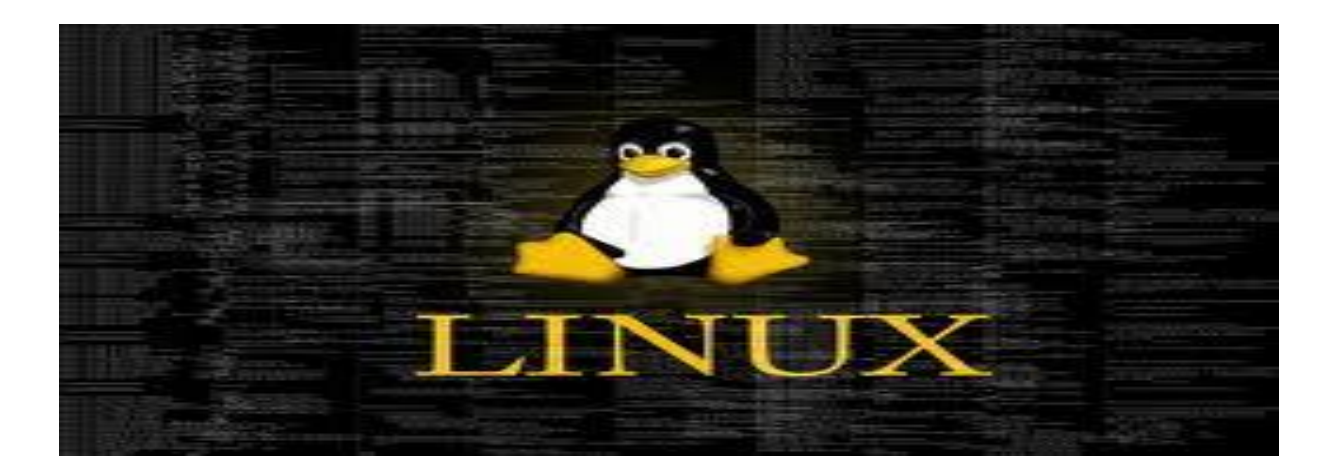

لیست دستورات:

- .1 اطالعات سیستم
- .2 خاموش کردن , راه اندازی مجدد و خروج یک سیستم
	- .3 فایل ها و دایرکتوری ها
		- .4 جستجوی فایل
	- .5 نصب و استقرار یک فایل سیستم
		- .6 فضای دیسک سخت
			- .7 کاربرها و گروه ها
				- .8 مجوز فایل ها
	- .9 اعمال مشخصات ویژه بروی فایل
		- .11 فایل های فشرده و بایگانی
- .11 بسته های RPM ( فدورا و توزیع های مبتنی بر Hat Red)
- .12 ابزار نصب YUM ( فدورا و توزیع های مبتنی بر Hat Red)
- .13 بسته های DEB ( اوبونتو و توزیع های مبتنی بر دبیان (
	- .14 ابزار نصب APT ( اوبونتو و توزیع های مبتنی بر دبیان (
- .15 ابزار نصب Pacman ( توزیع های Frugalware , Arch و ... (
	- .16 مشاهده ی محتویات فایل
		- .17 دستکاری فایل های متنی
			- .18 تبدیل فرمت فایل ها
		- .19 آنالیز و تعمیر فایل سیستم
			- .21 فرمت یک فایل سیستم
				- .21 فایل سیستم SWAP
					- .22 گرفتن پشتیبان
						- .23 سی دی رام
	- .24 دستورات شبکه ) Lan و WiFi)
	- .25 شبکه با مایکروسافت ویندوز ) SAMBA)
		- .26 IPTABLES ( دیوار آتش (
			- .27 نظارت و اشکال زدائی
				- .28 دیگر دستورات مفید

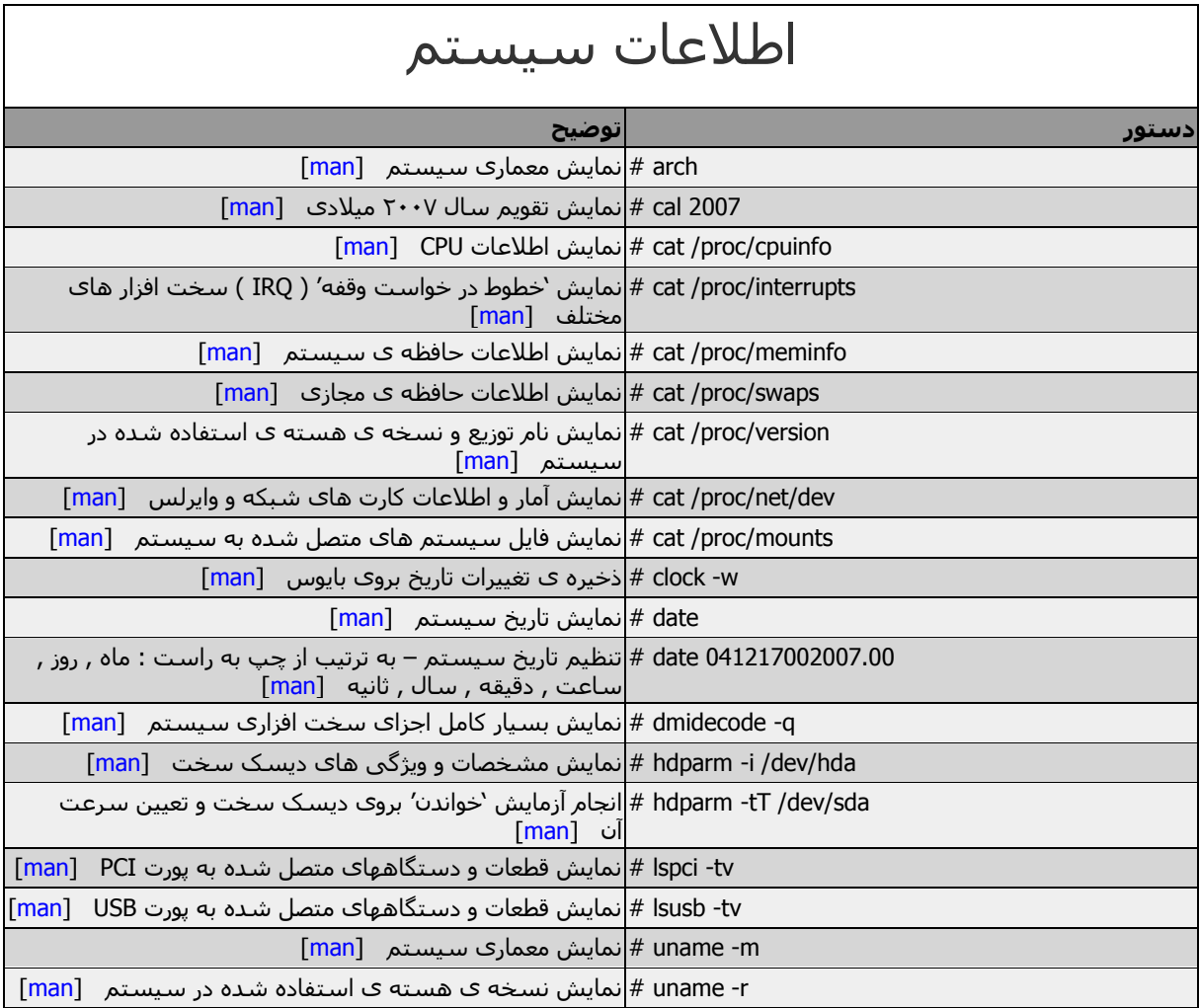

# خاموش کردن , راه اندازی مجدد و خروج یک سیستم

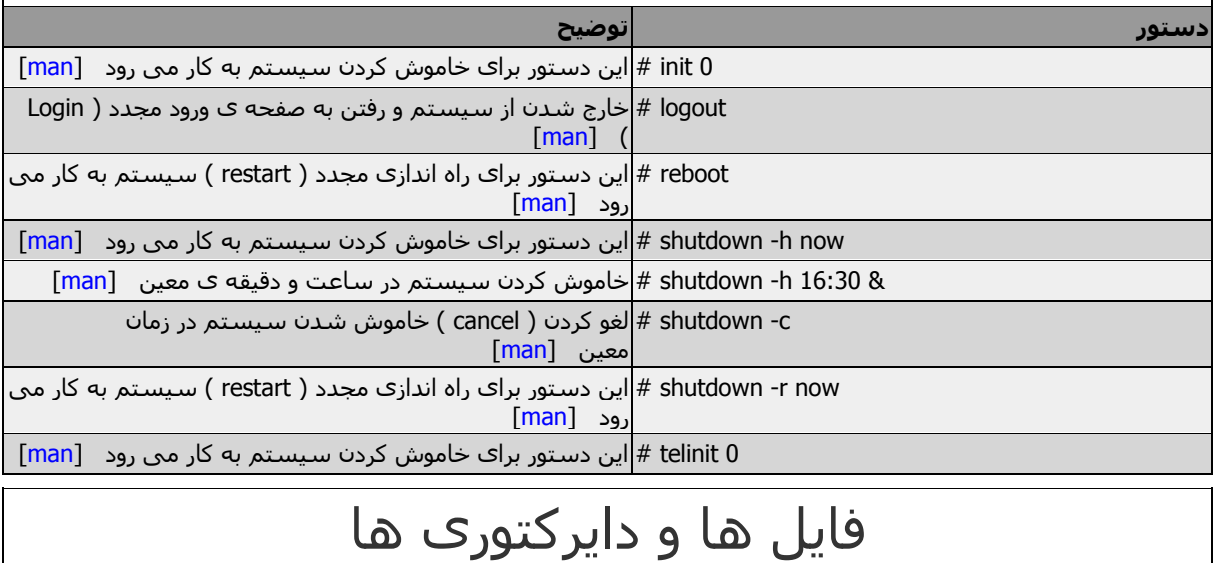

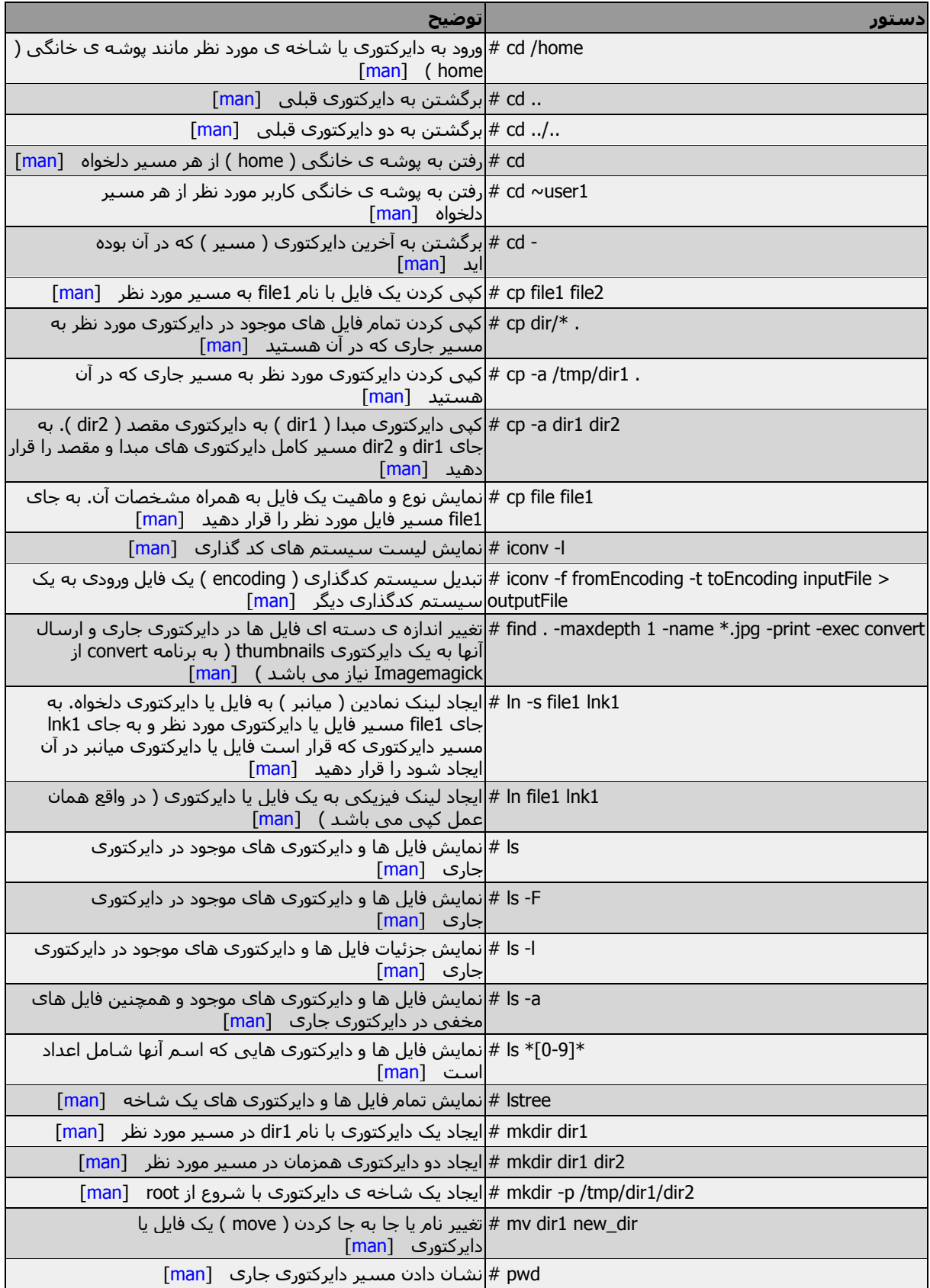

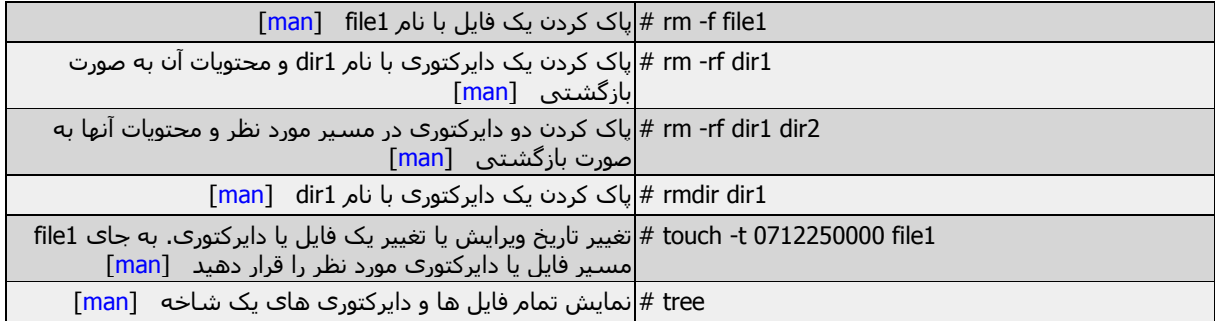

### جستجوی فایل

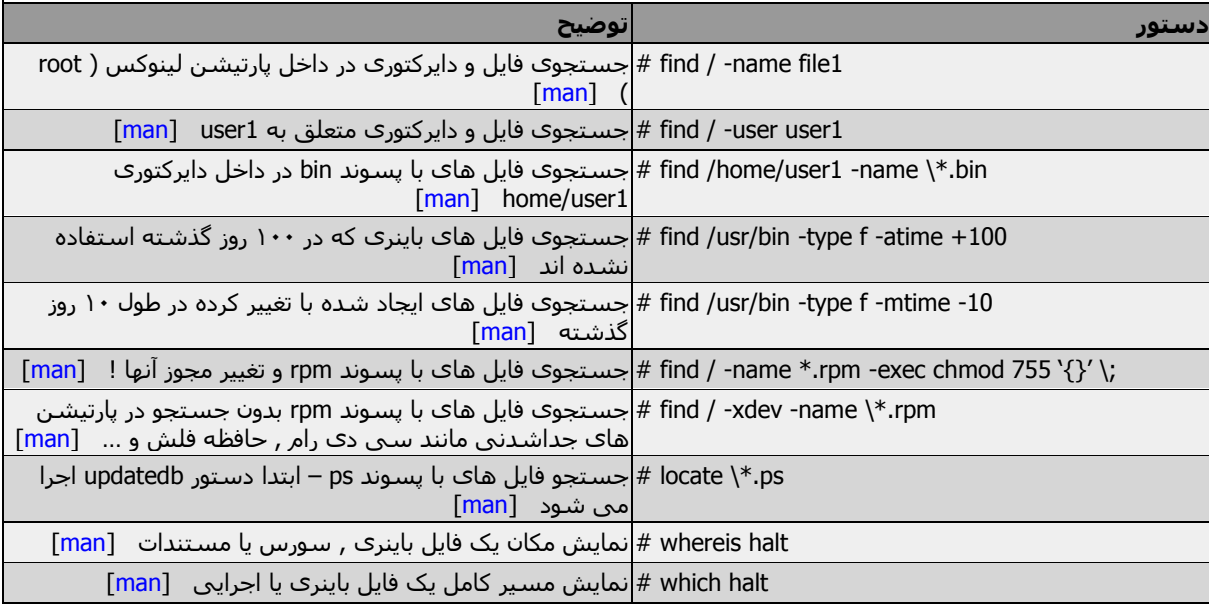

## نصب و استقرار یک فایل سیستم

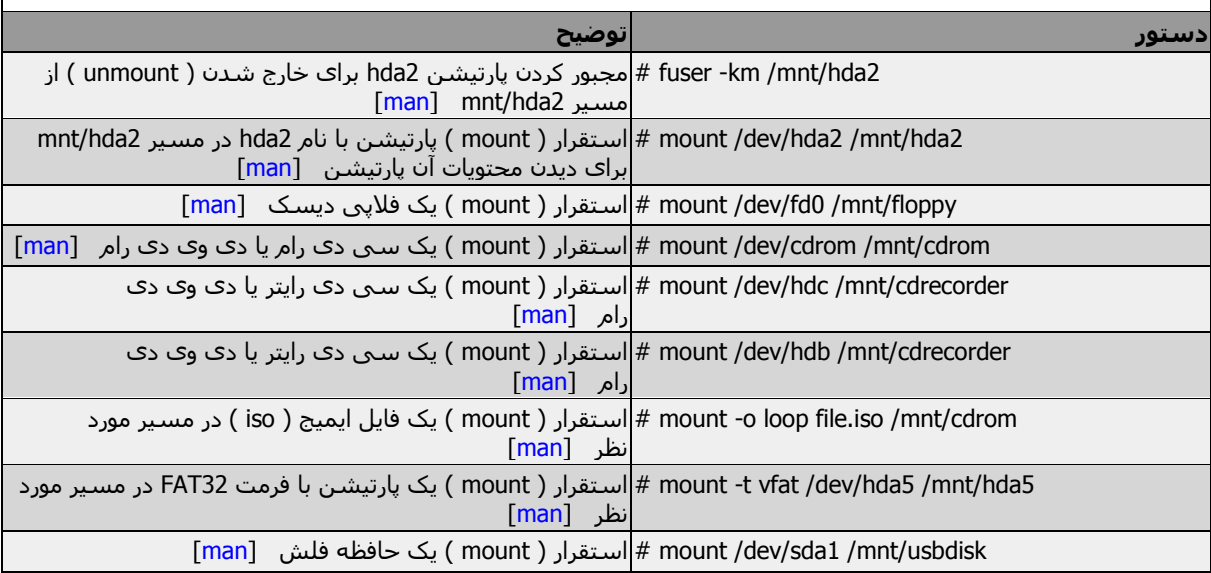

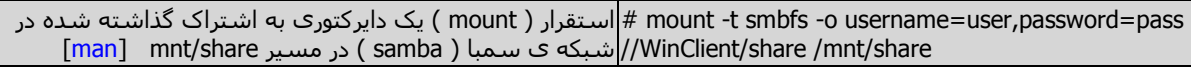

2hda/dev/ umount # خارج کردن پارتیشن با نام 2hda از مسیر 2hda/mnt[ [man](http://www.linuxguide.it/command_line/linux-manpage/do.php?file=umount)]

2hda/mnt/ n- umount # اجرای عمل خارج کردن پارتیشن ) unmount ) بدون بازنویسی ][man](http://www.linuxguide.it/command_line/linux-manpage/do.php?file=umount)[ etc/mtab فایل

#### فضای دیسک سخت

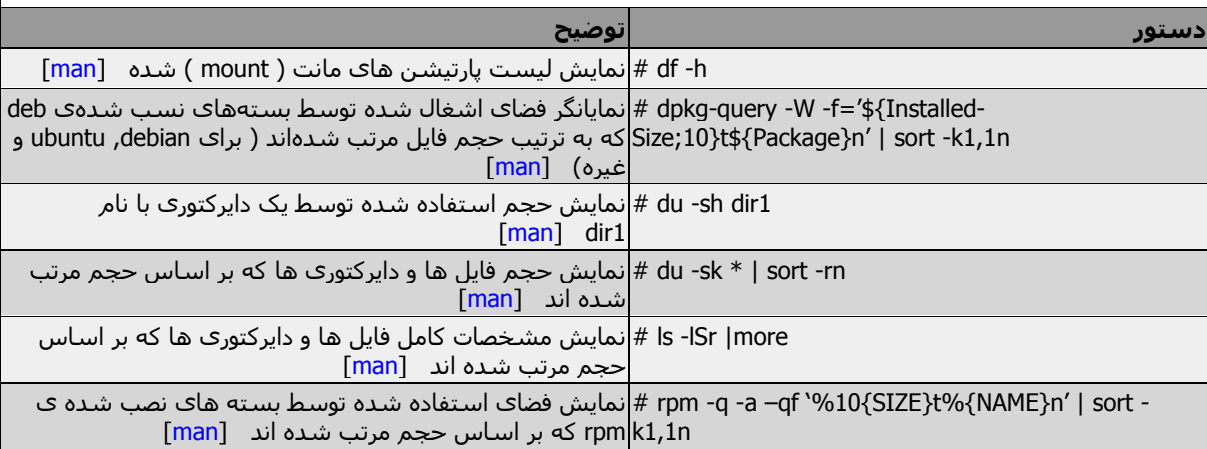

### کاربرها و گروه ها

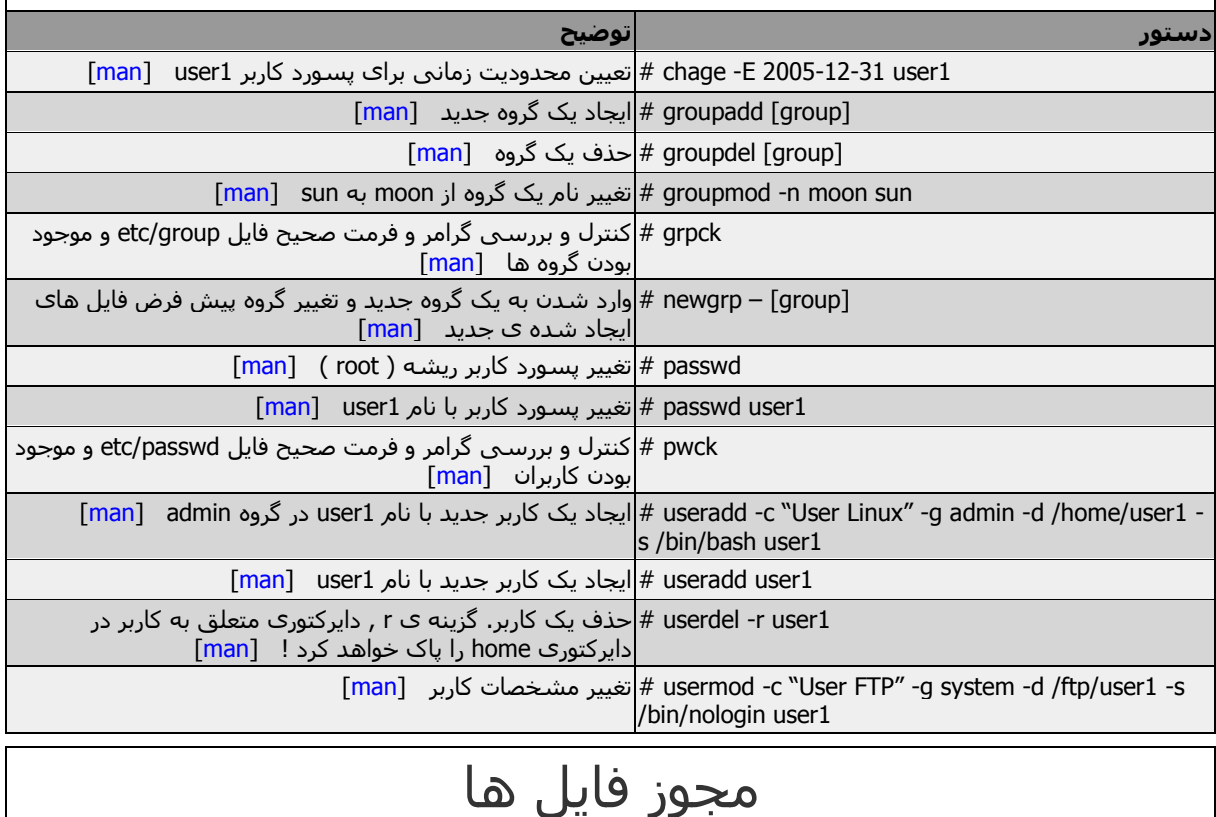

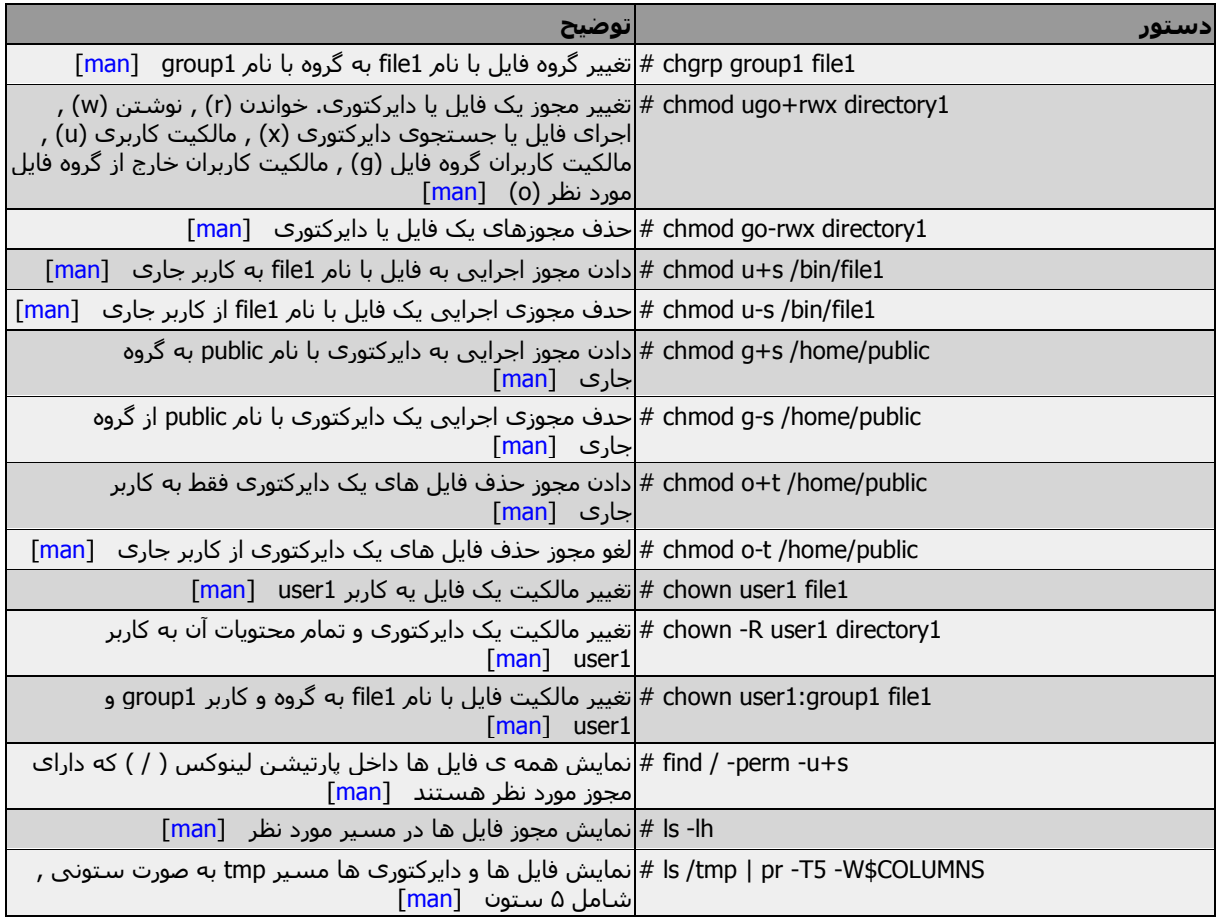

## اعمال مشخصات ویژه بروی فایل

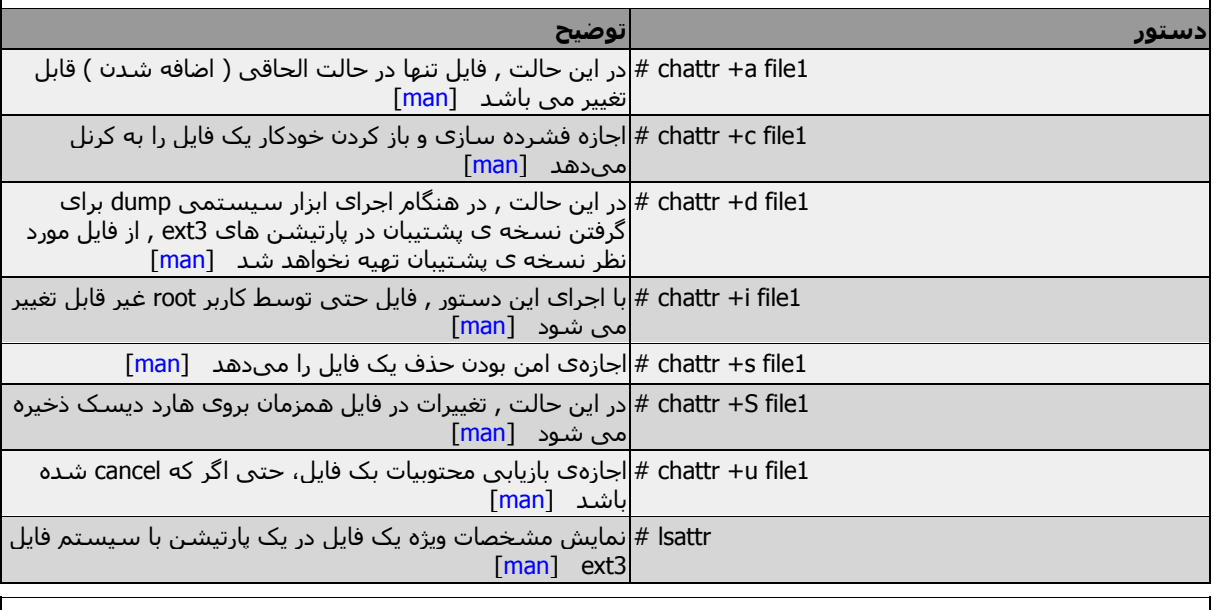

#### فایل های فشرده و بایگانی

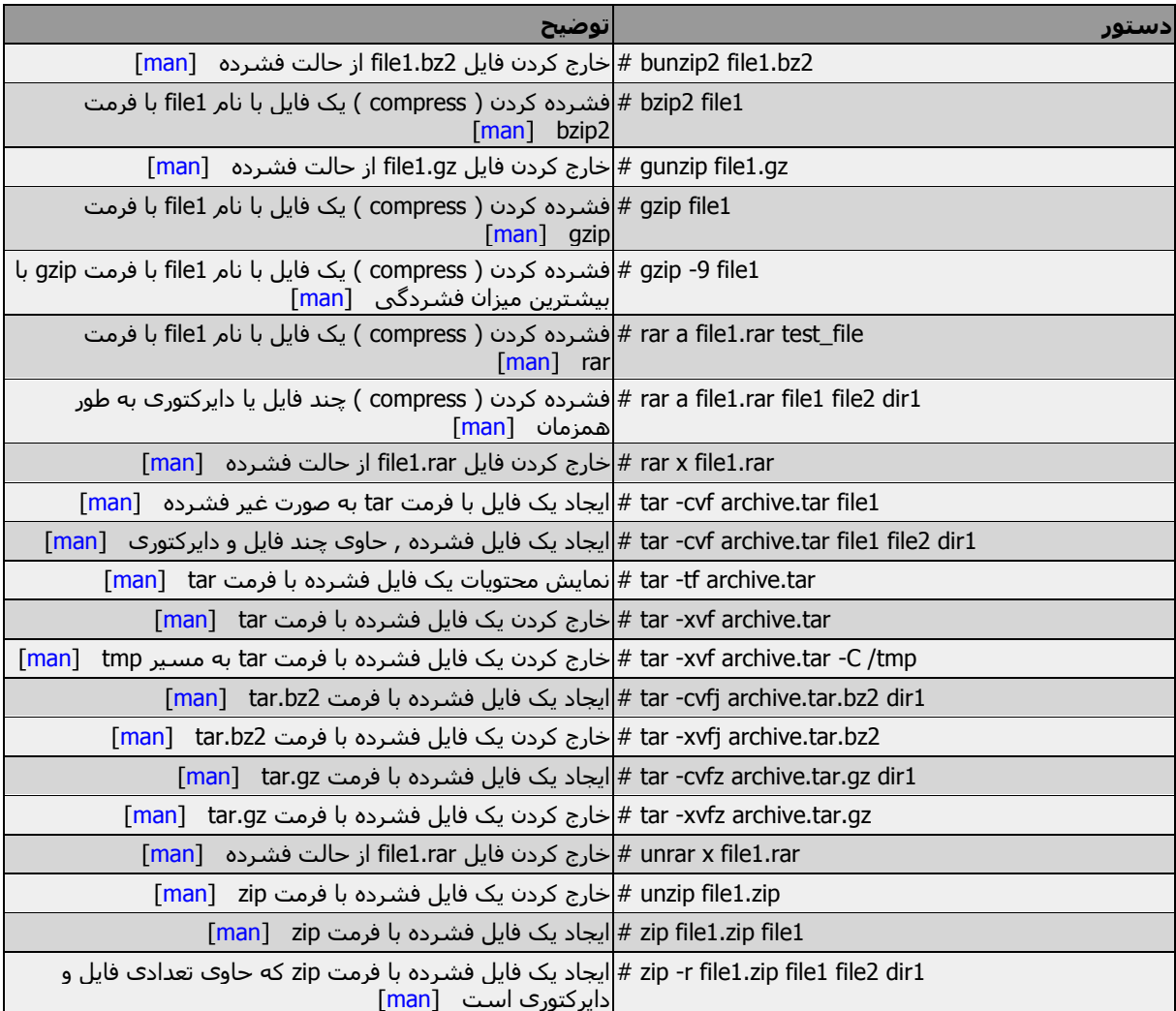

#### بسته های RPM فدورا و توزیع های مبتنی بر Red Hat

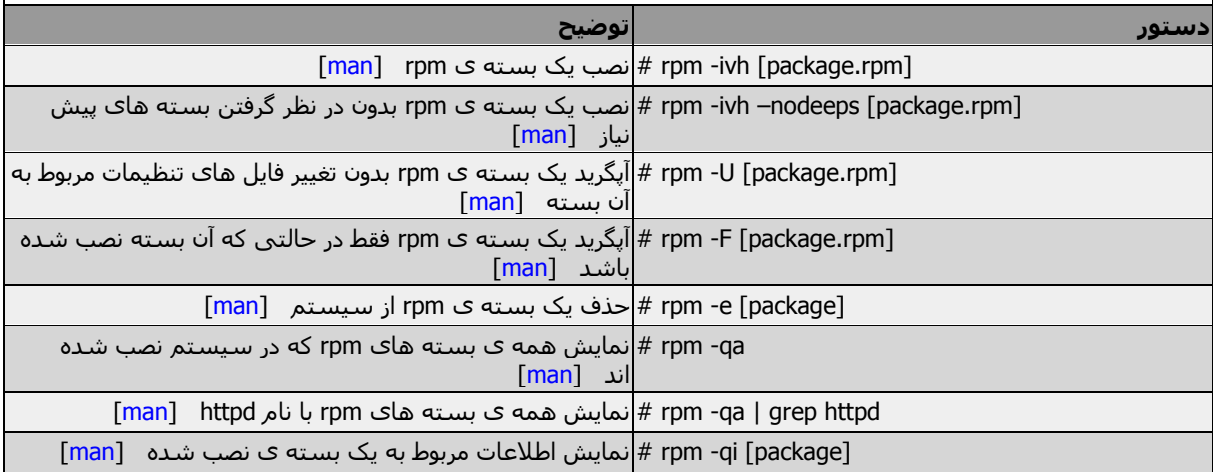

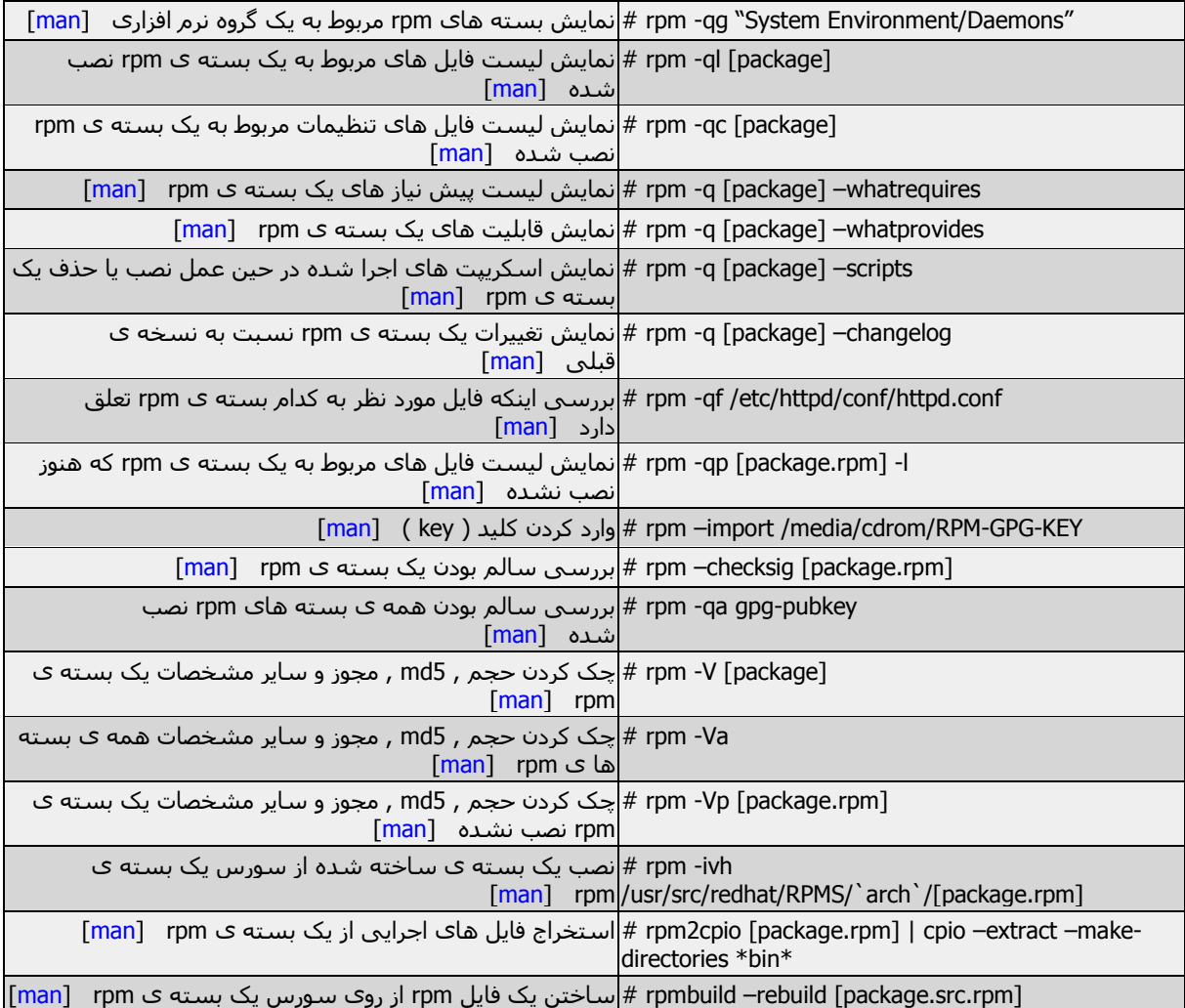

# ابزار نصب YUM فدورا و توزیع های مبتنی بر Hat Red

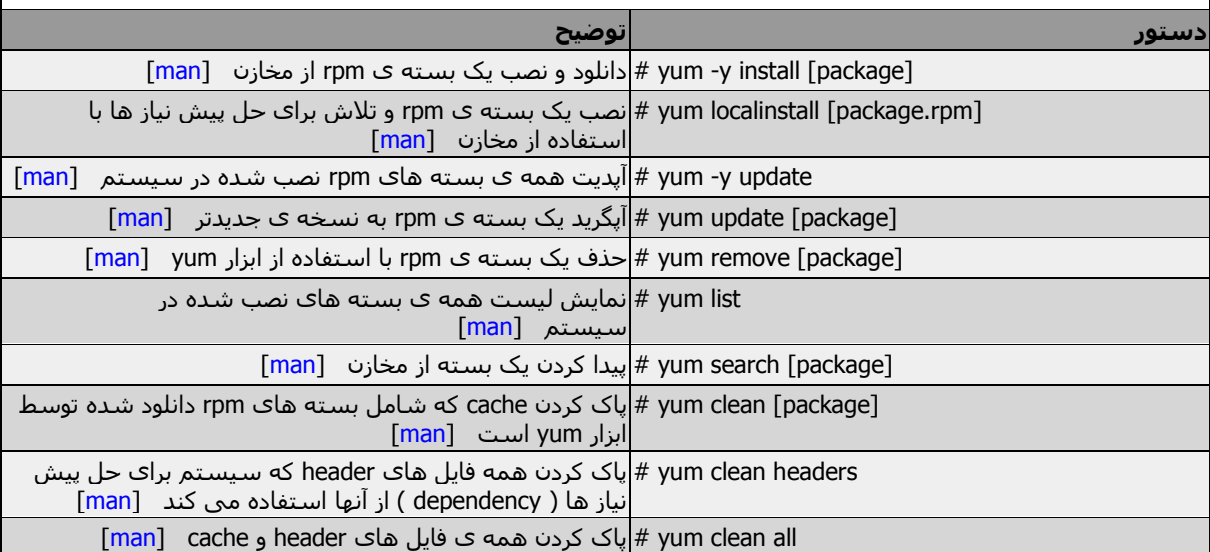

#### بسته های DEB اوبونتو و توزیع های مبتنی بر دبیان

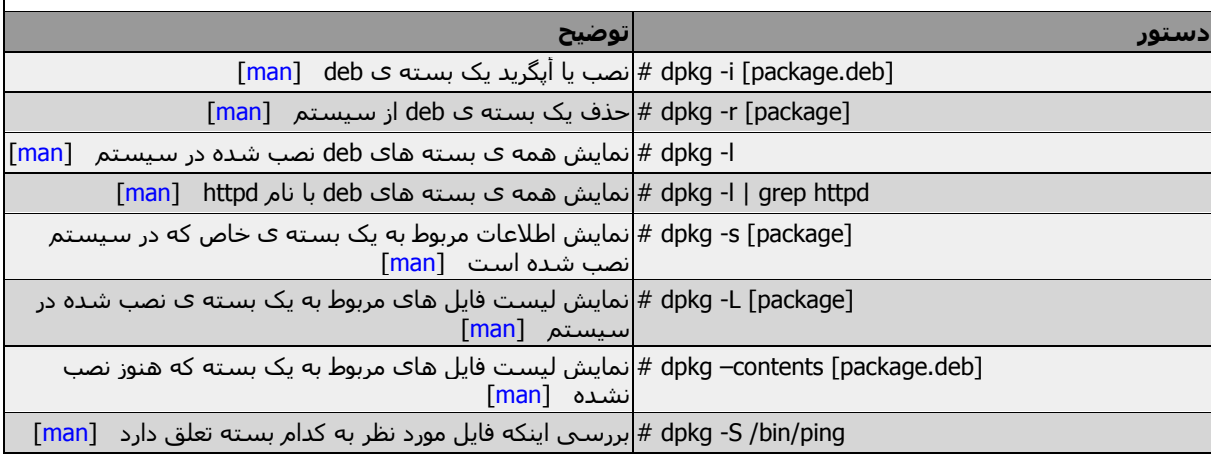

### ابزار نصب APT اوبونتو و توزیع های مبتنی بر دبیان

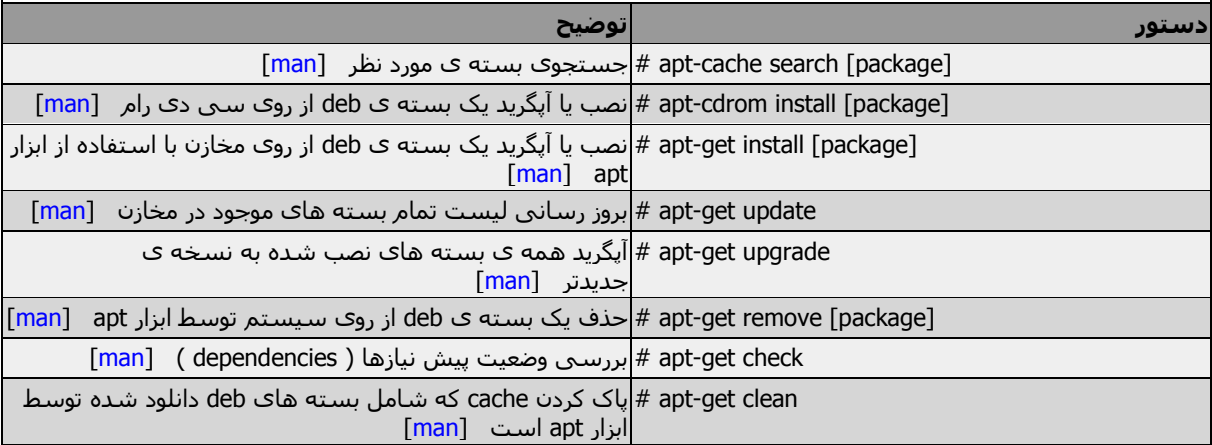

#### $\mid$ ابزار نصب Pacman توزیع های Arch , Frugalware و  $\mid$

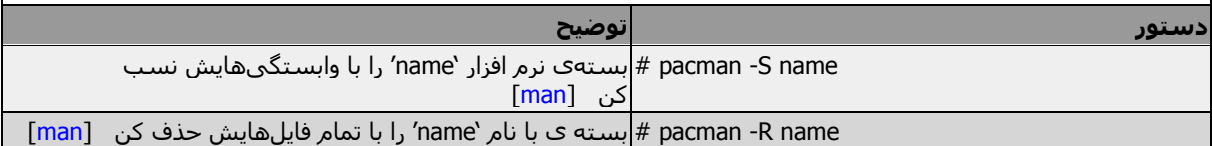

#### مشاهده ی محتویات فایل

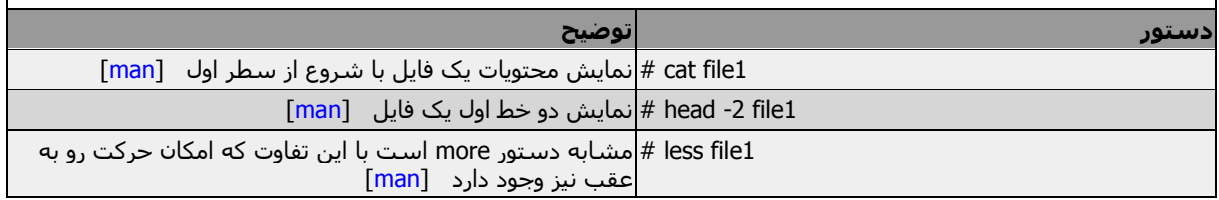

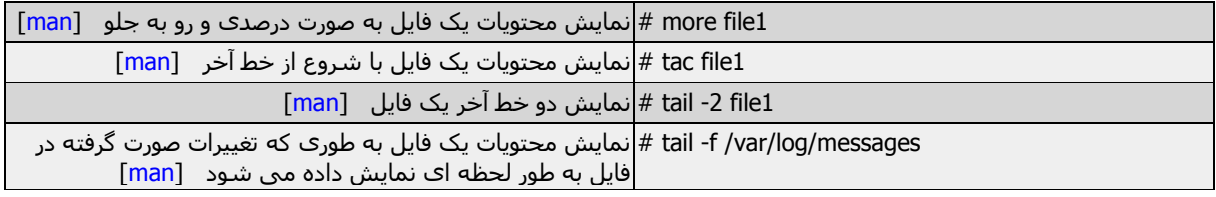

## دستکاری فایل های متنی

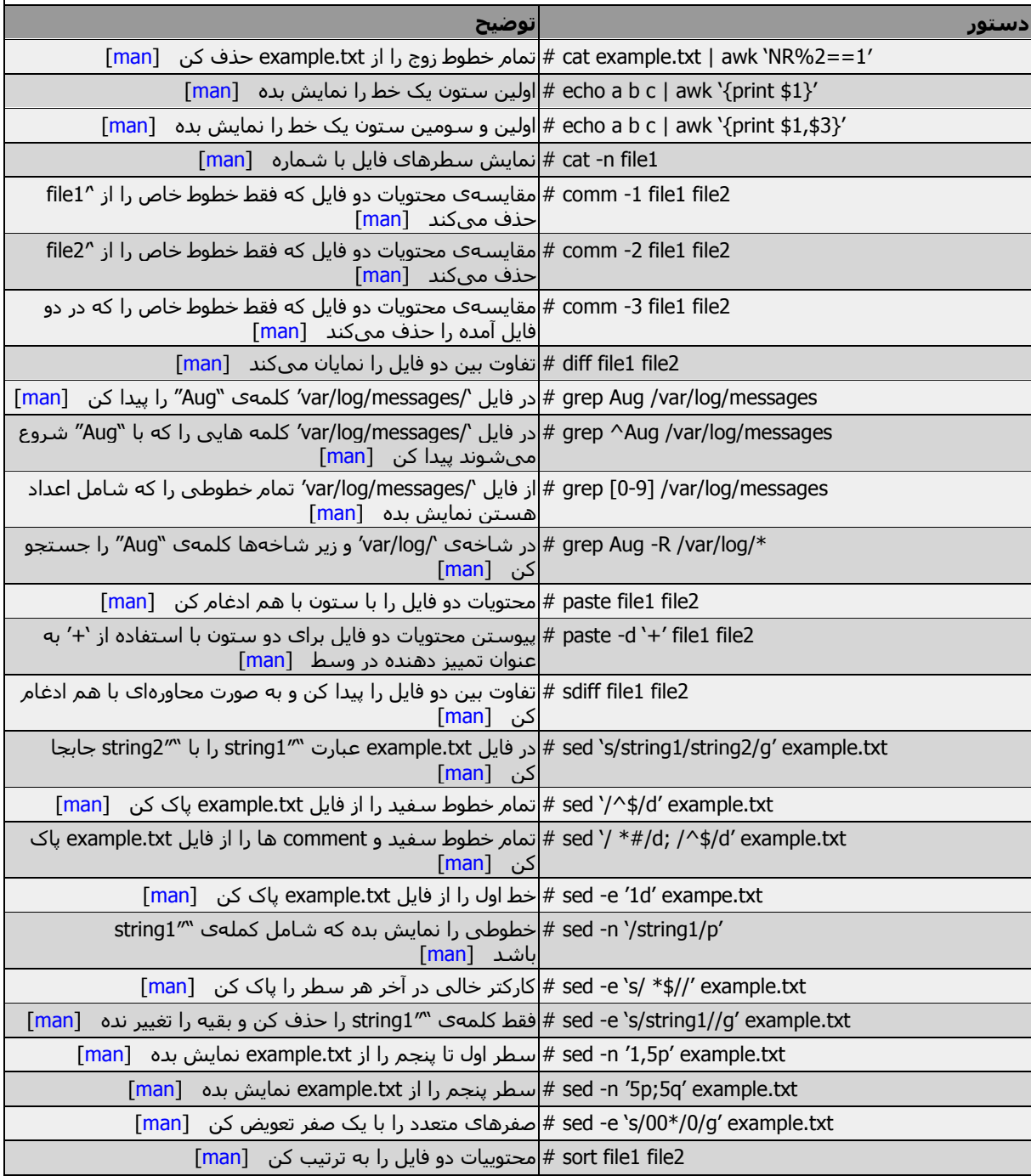

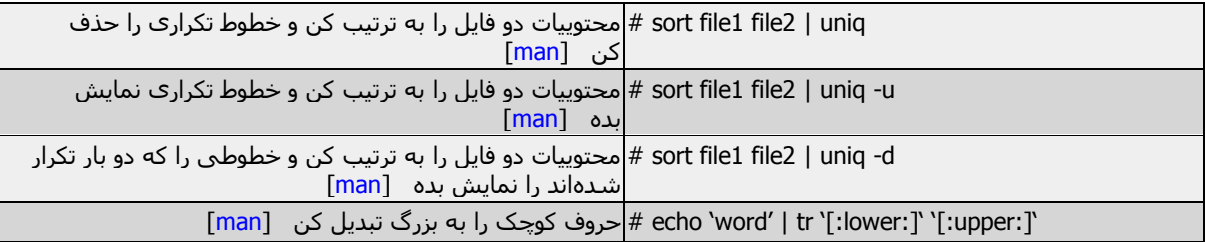

### تبدیل فرمت فایل ها

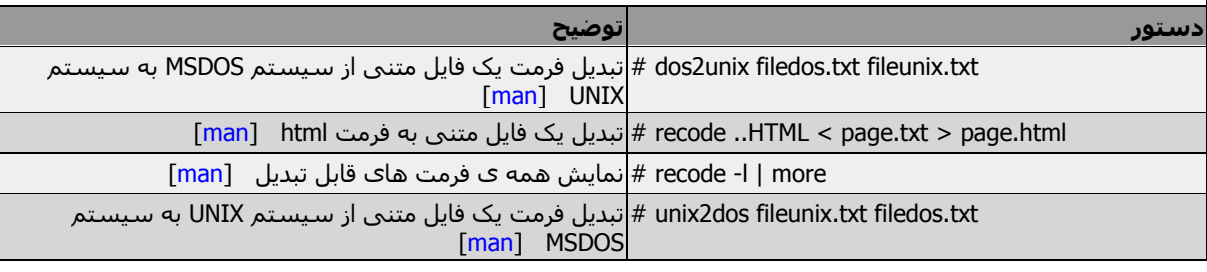

### آنالیز و تعمیر فایل سیستم

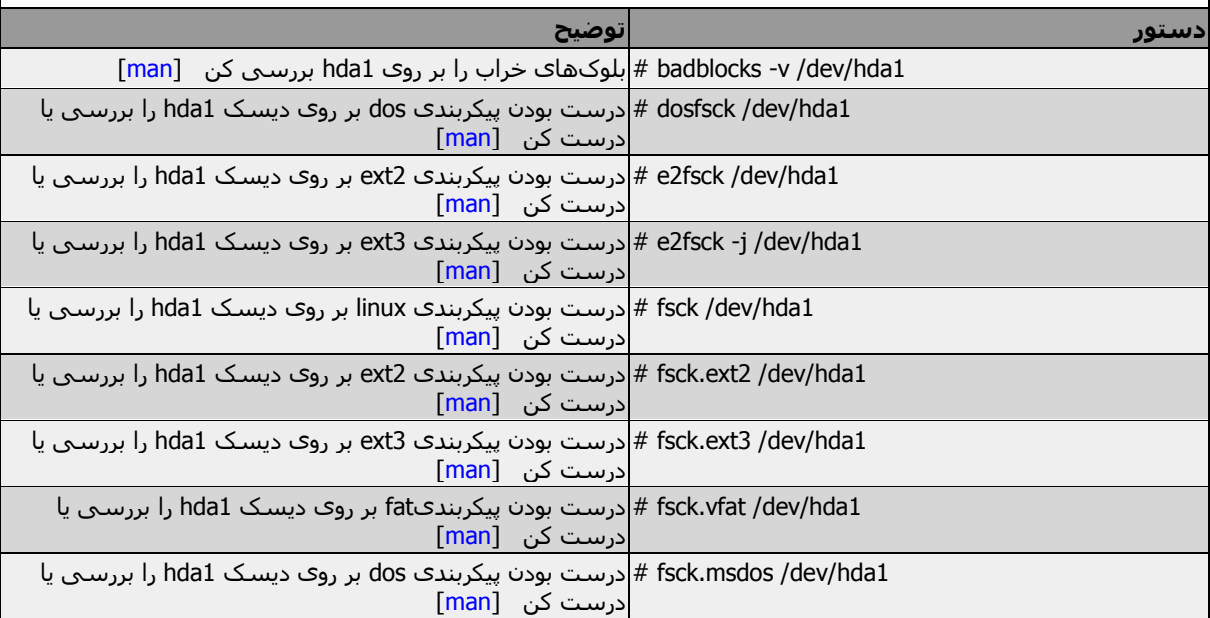

### فرمت یک فایل سیستم

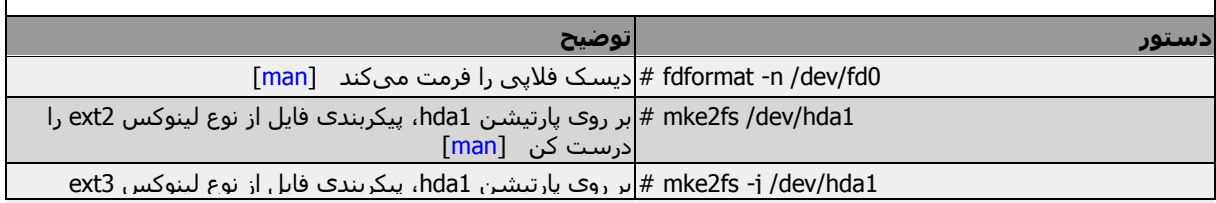

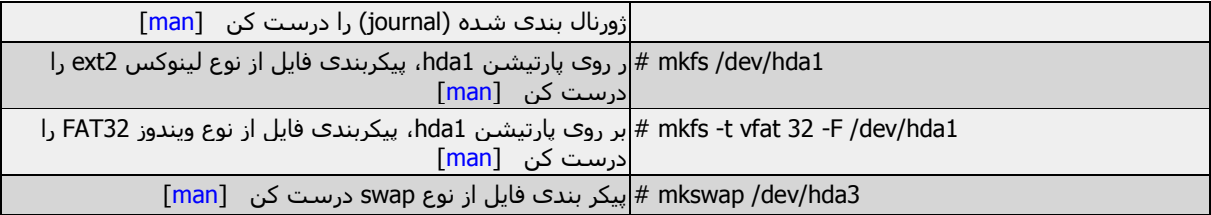

#### فایل سیستمSWAP

E

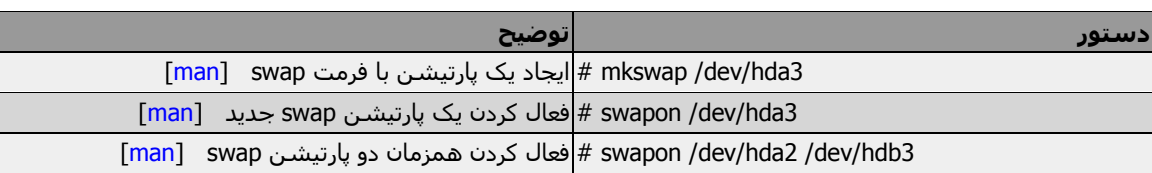

## گرفتن پشتیبان

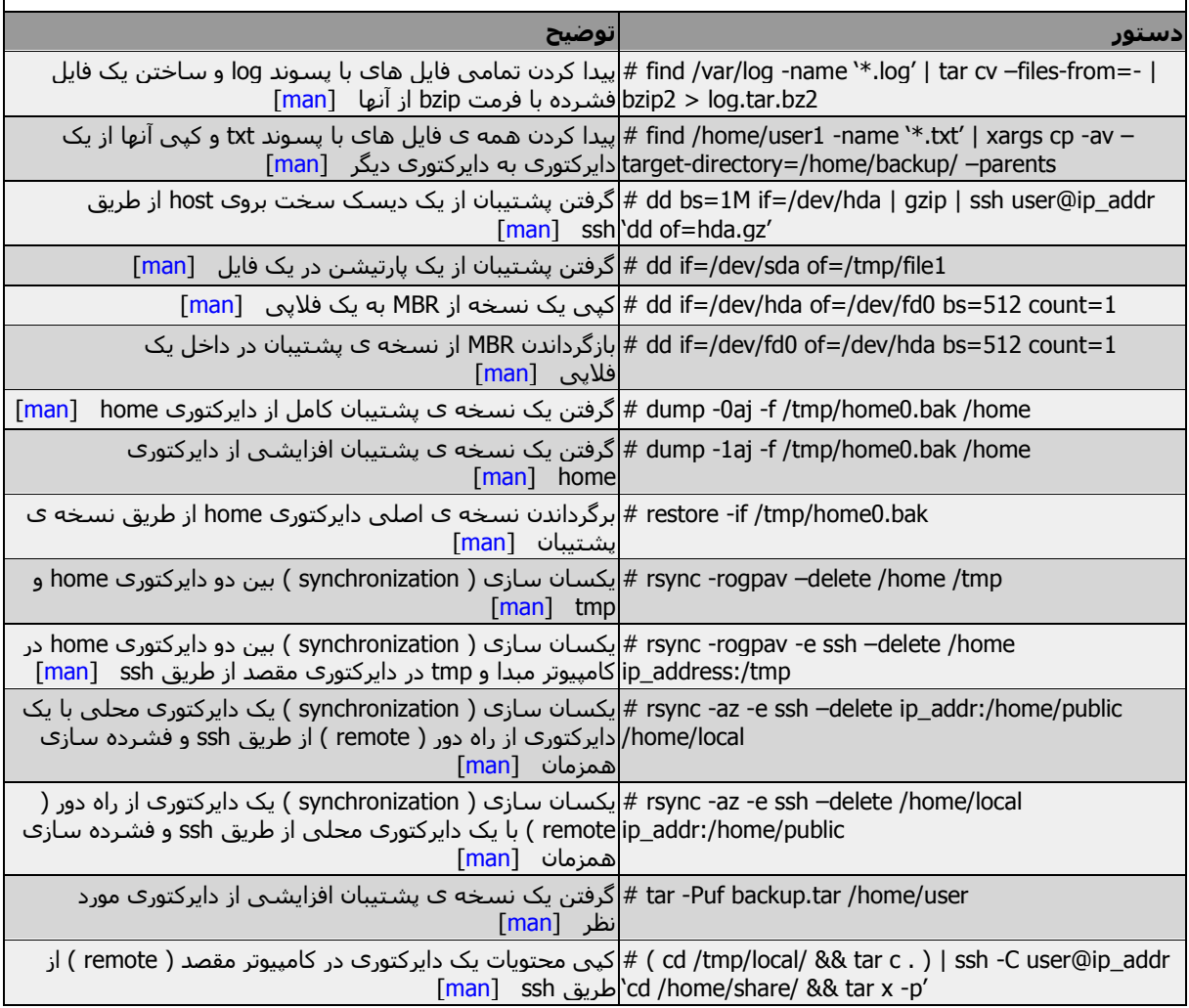

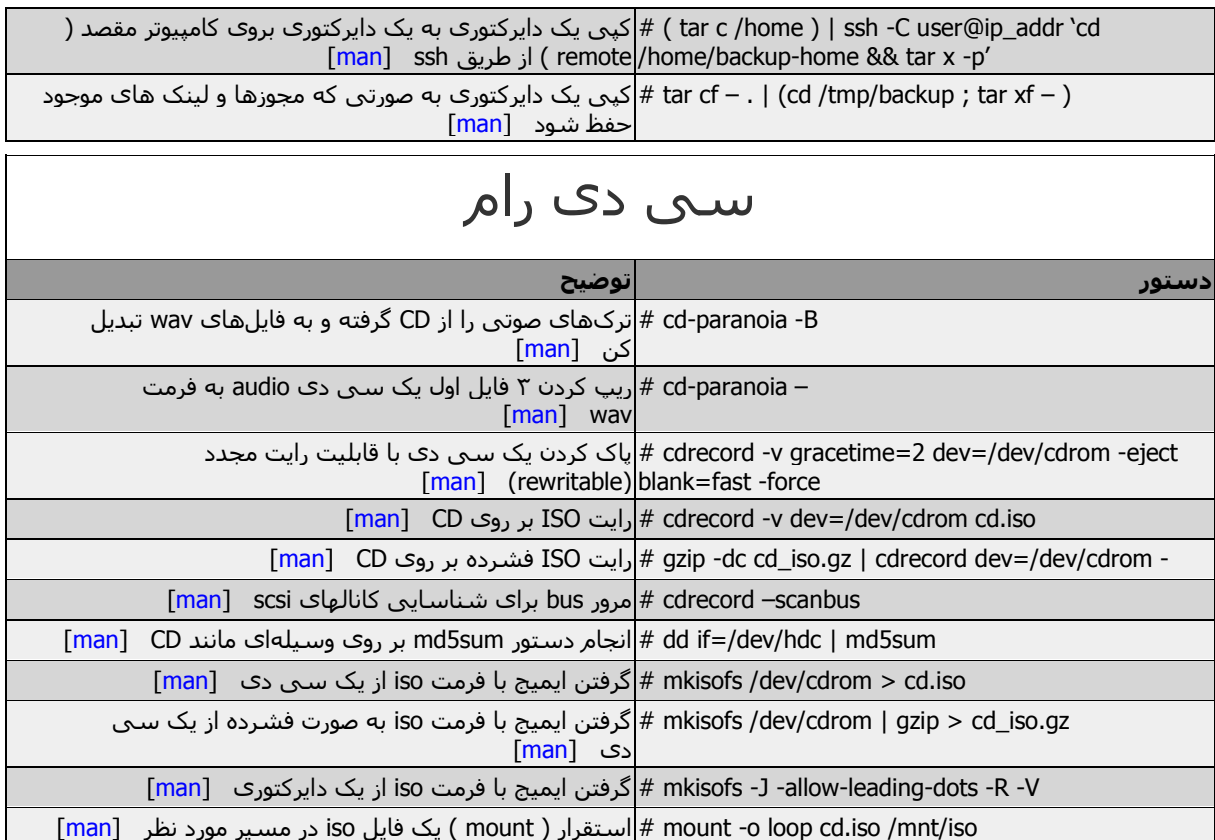

## دستورات شبکه Lan و WiFi

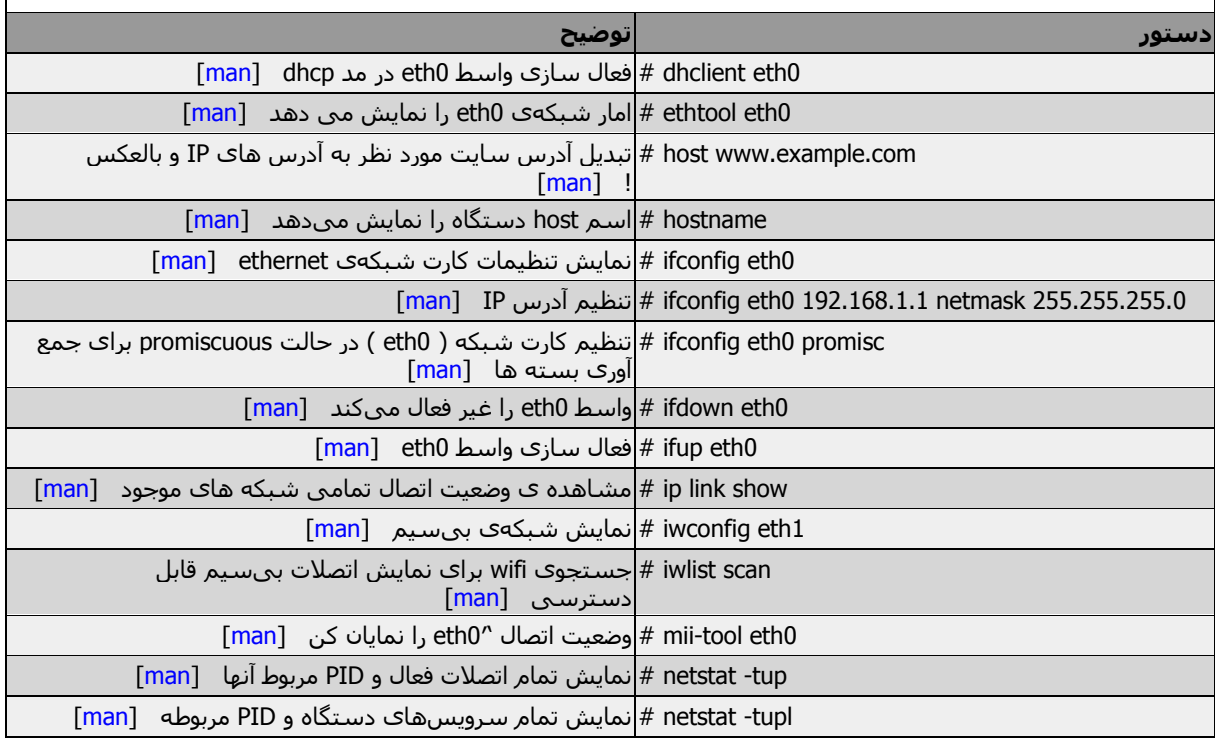

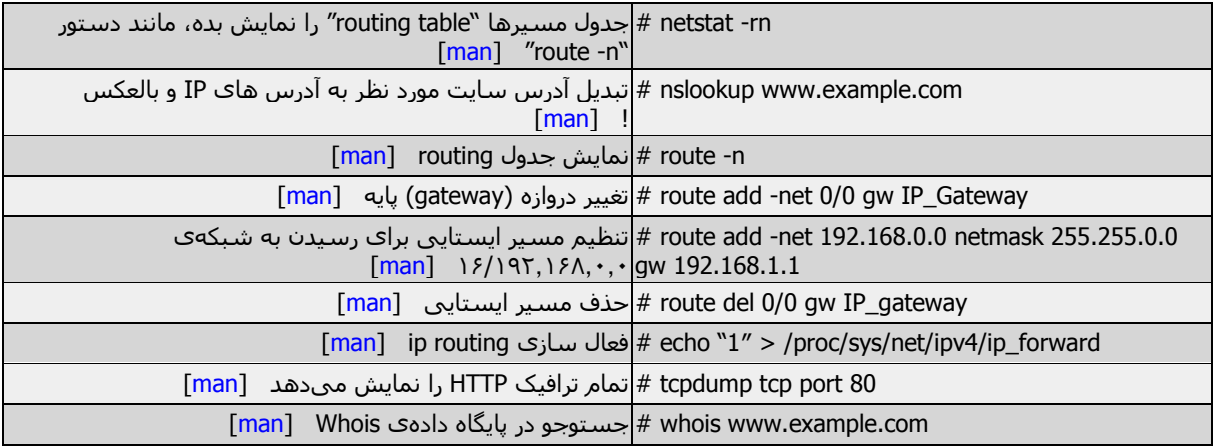

## شبکه با مایکروسافت ویندوز( SAMBA(

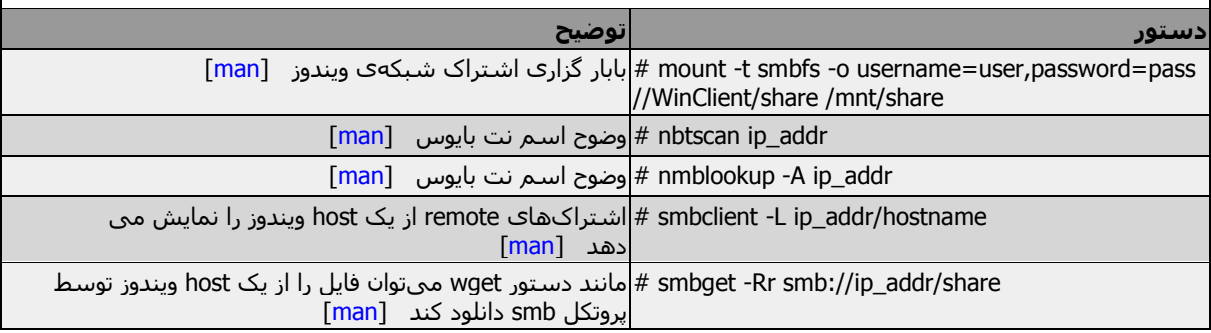

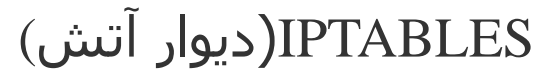

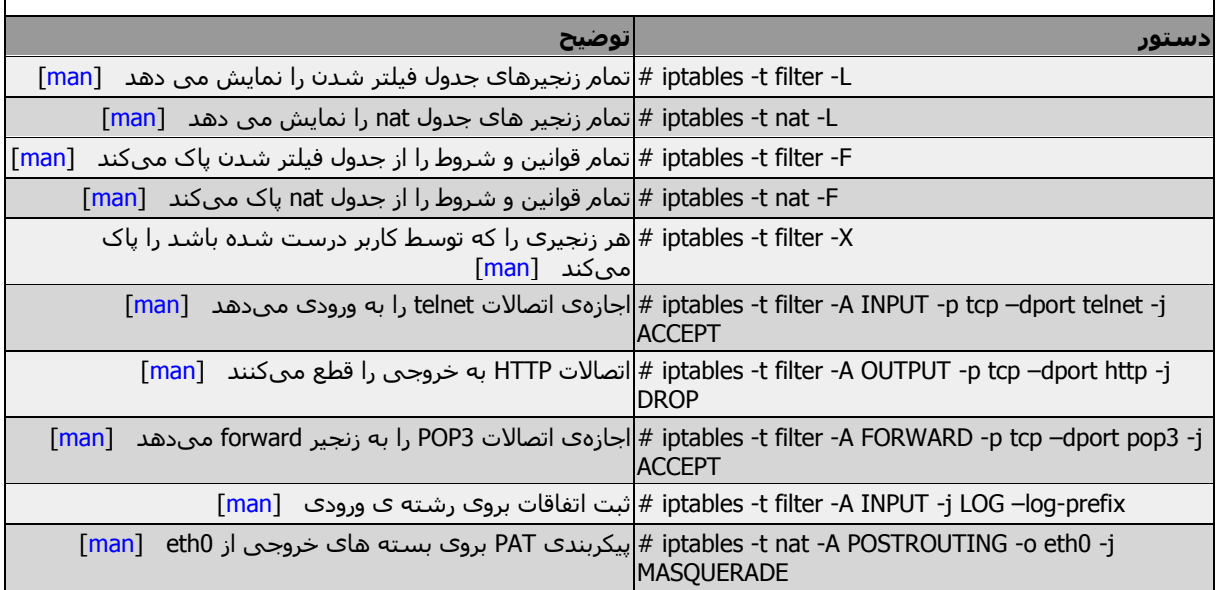

# iptables -t nat -A PREROUTING -d 192.168.0.1 -p هدایت مجدد بسته های آدرس دهی شده به یک میزبان به tcp -m tcp –dport 22 -j DNAT –to-destination میزبان دیگر] 10.0.0.2:22

#### نظارت و اشکال زدائی

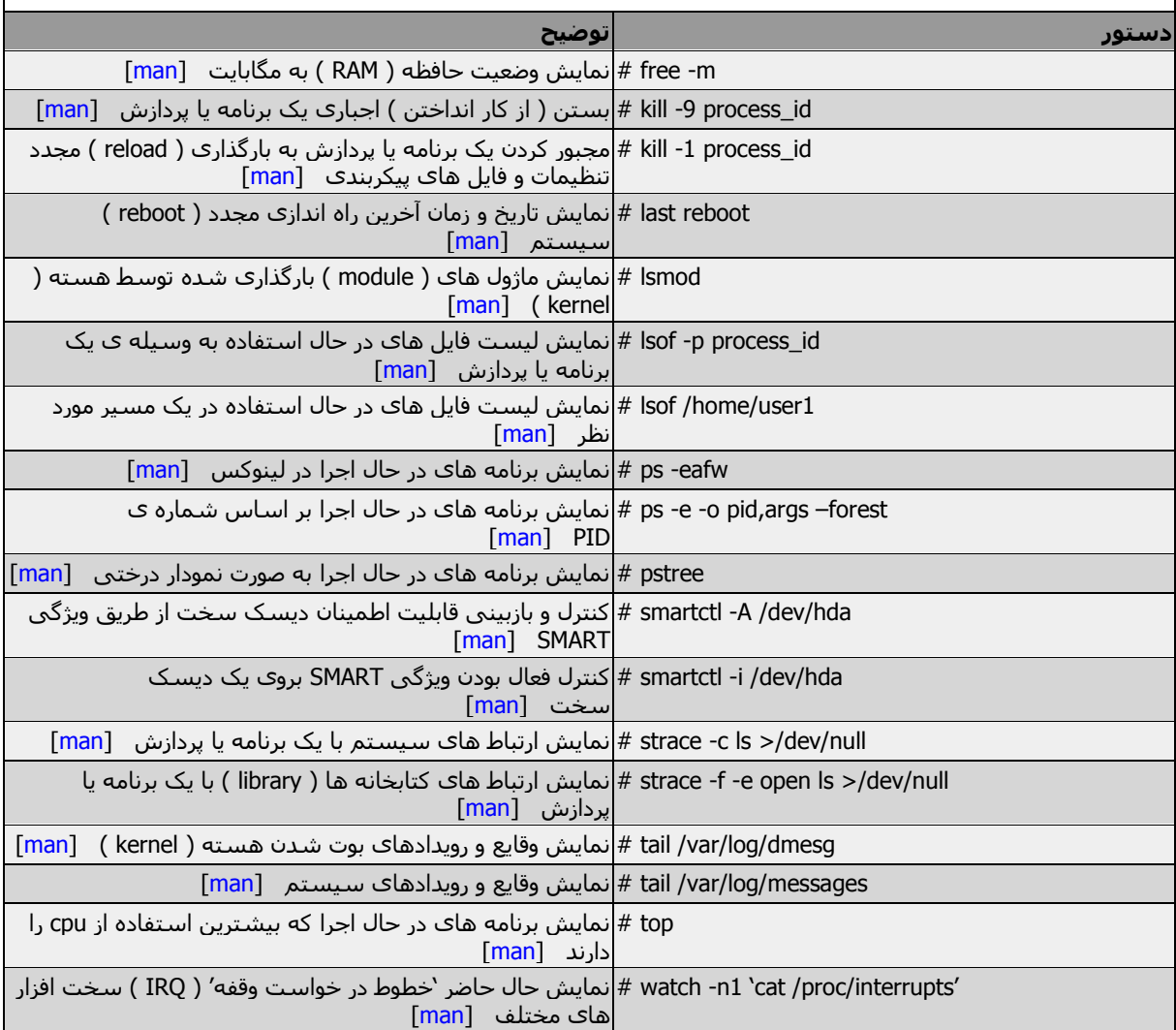

#### دیگر دستورات مفید

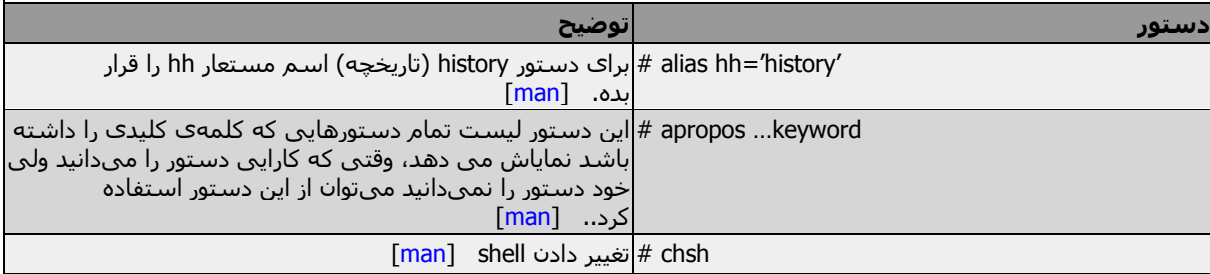

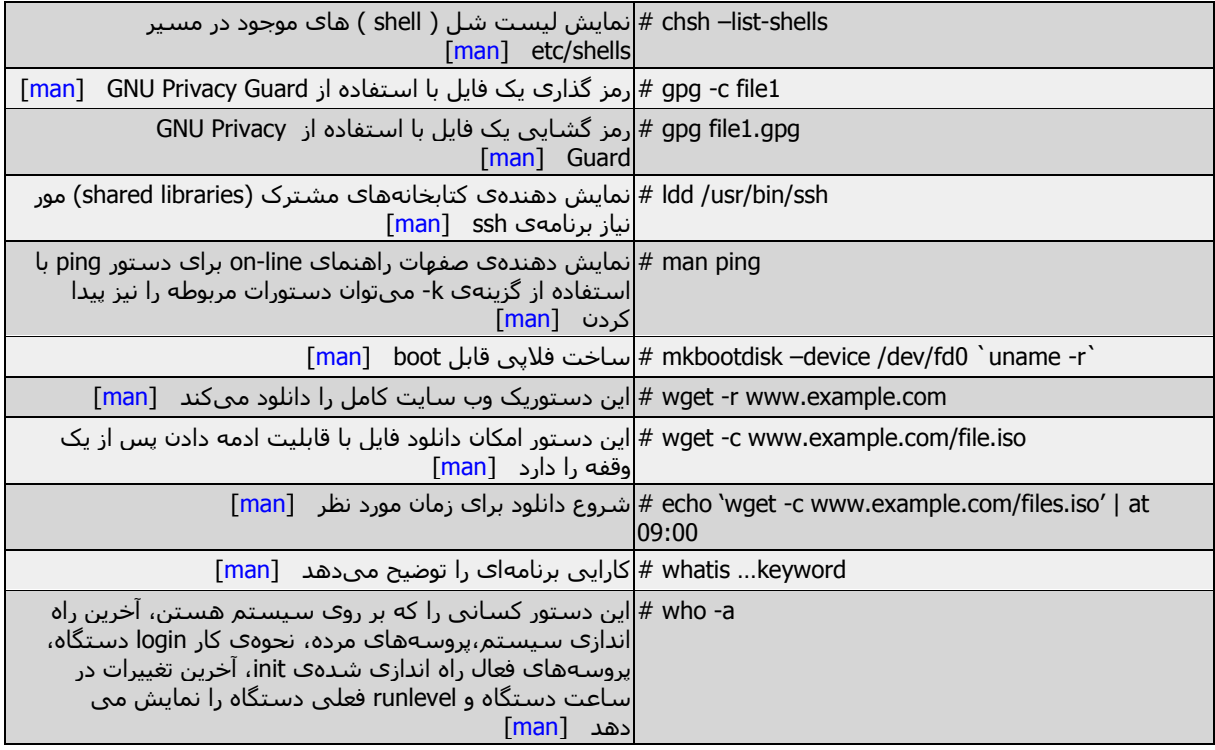